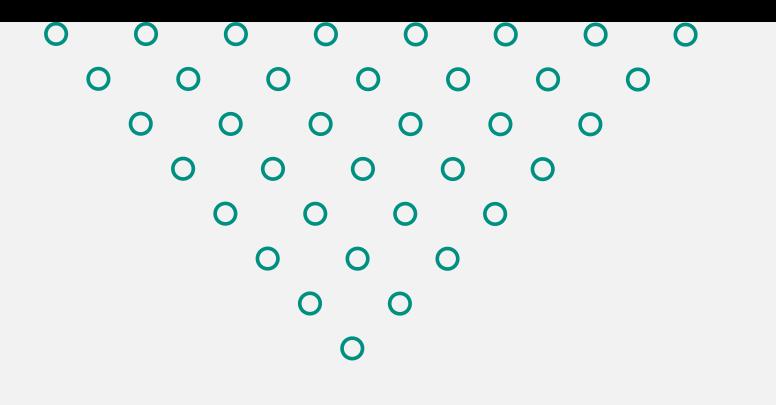

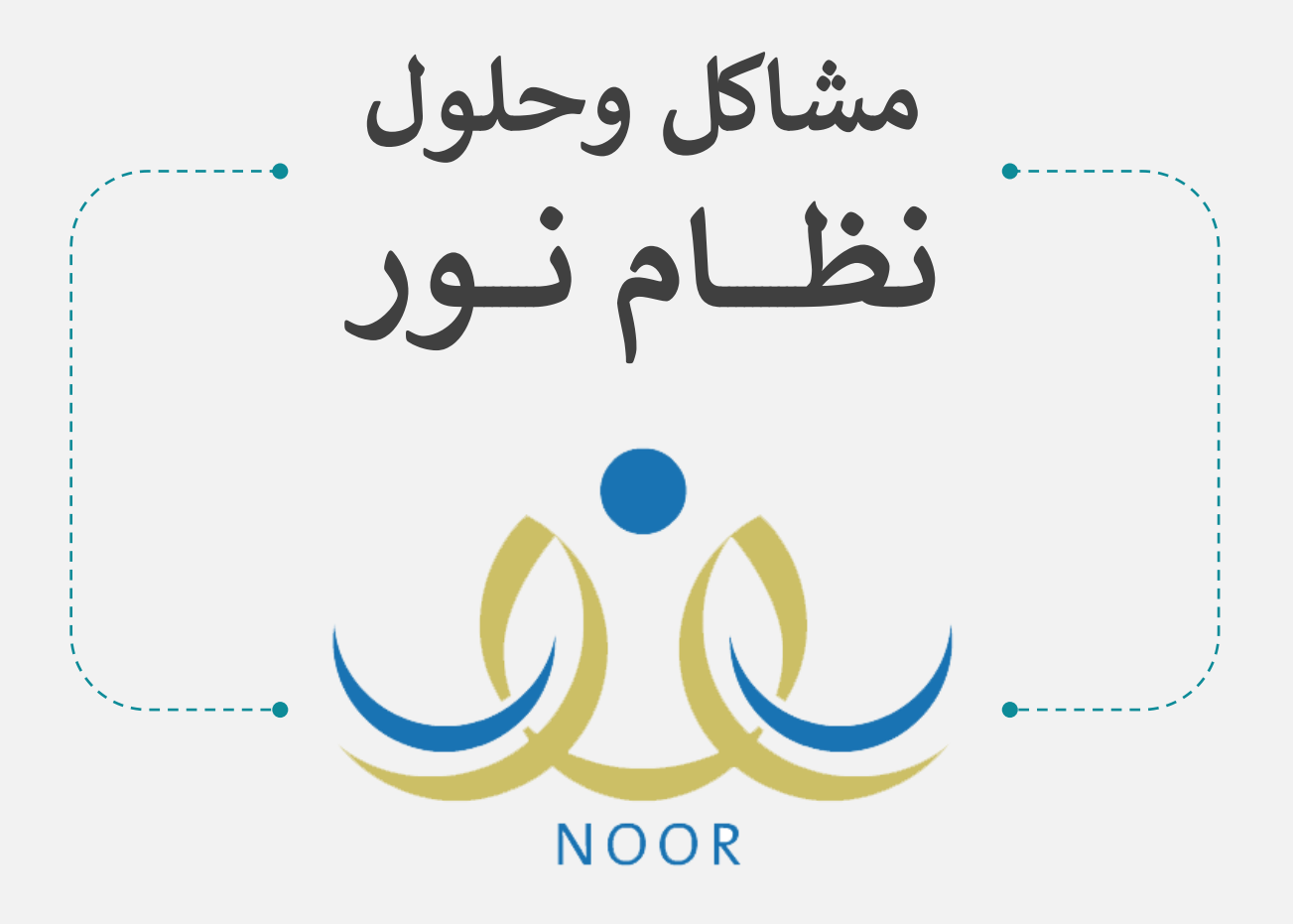

**حل أبرز االستفسارات عن نظام نور من حساب مدير المدرسة**

إعداد لجنة الاختبارات بمكتب التعليم بالسلي - الرياض

**اإلصدار 1.00 صفر 1444هـ**

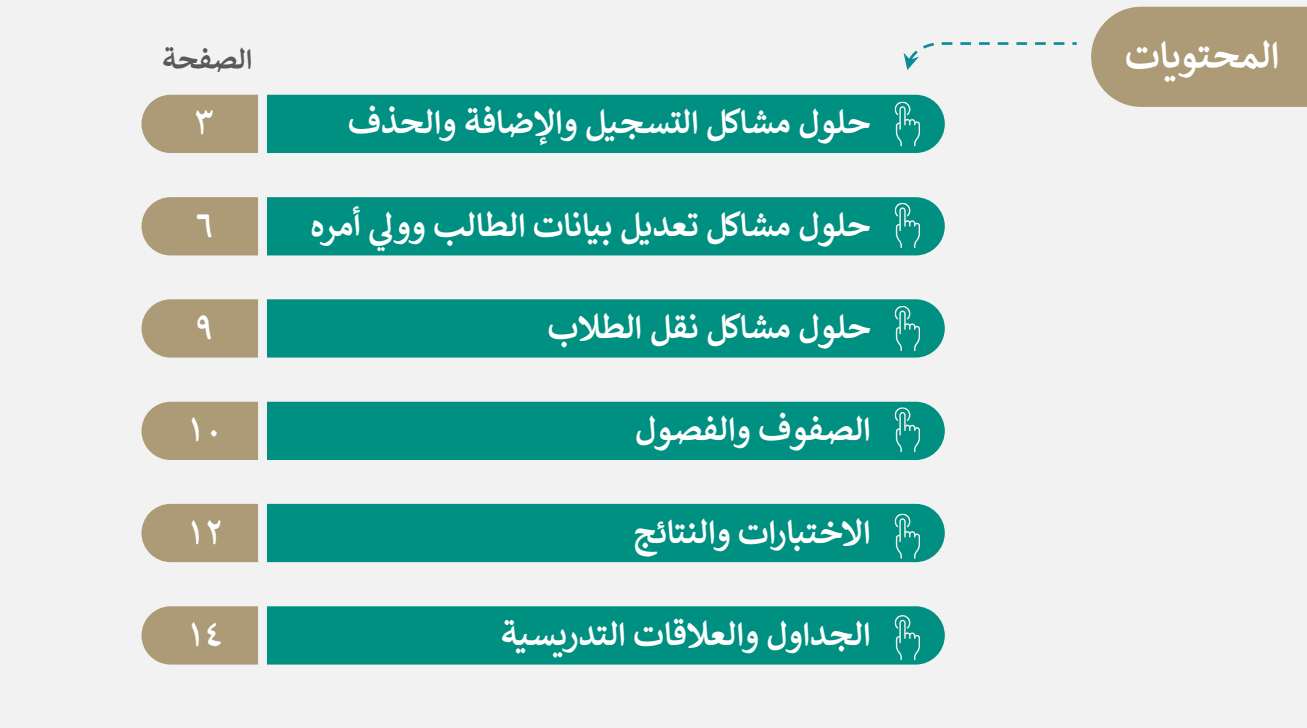

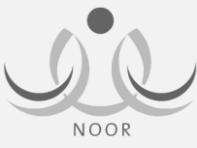

### **نظام نور أعمال مهمة ف من حساب مدير المدرسة ي**

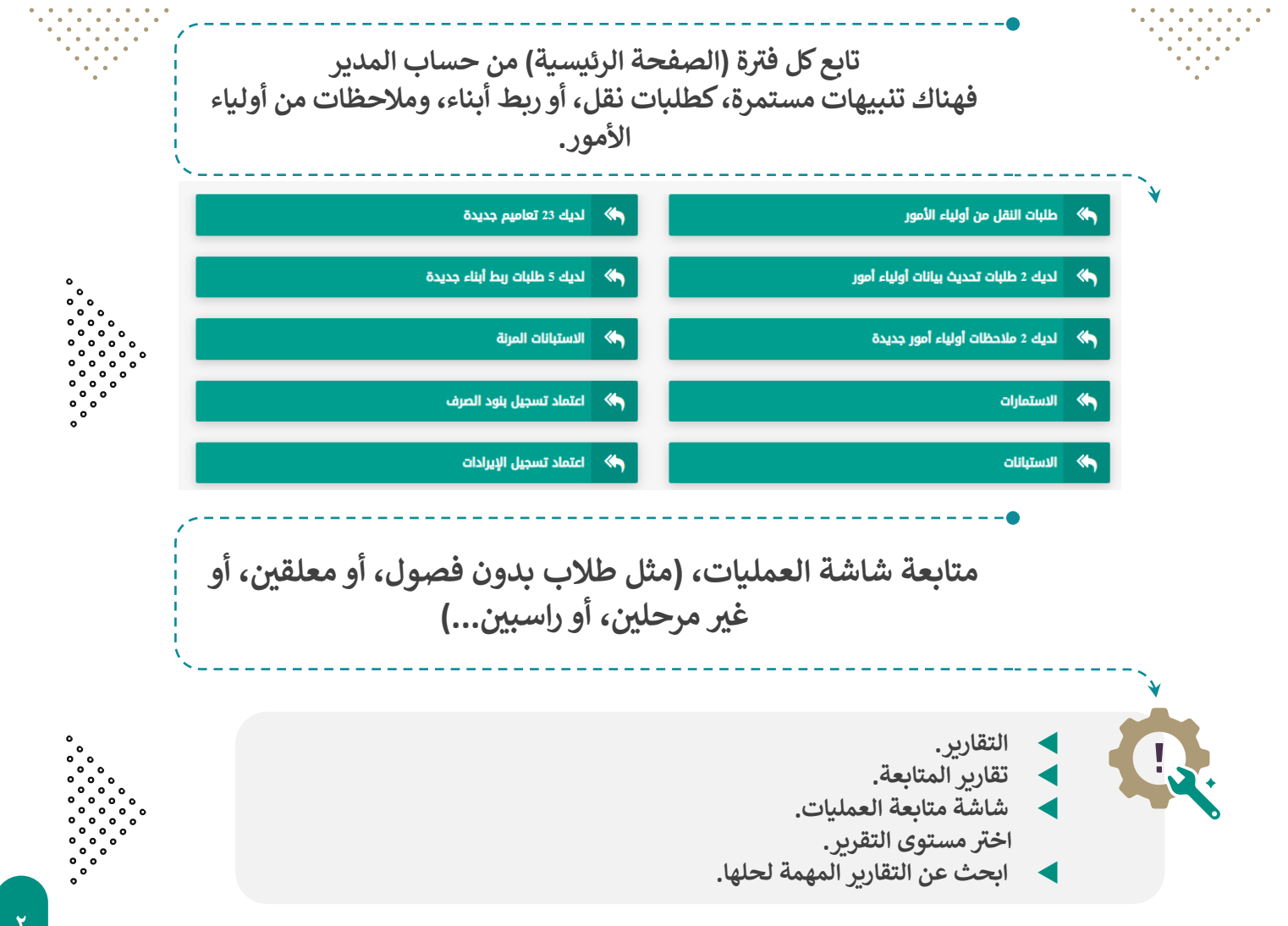

<span id="page-2-0"></span>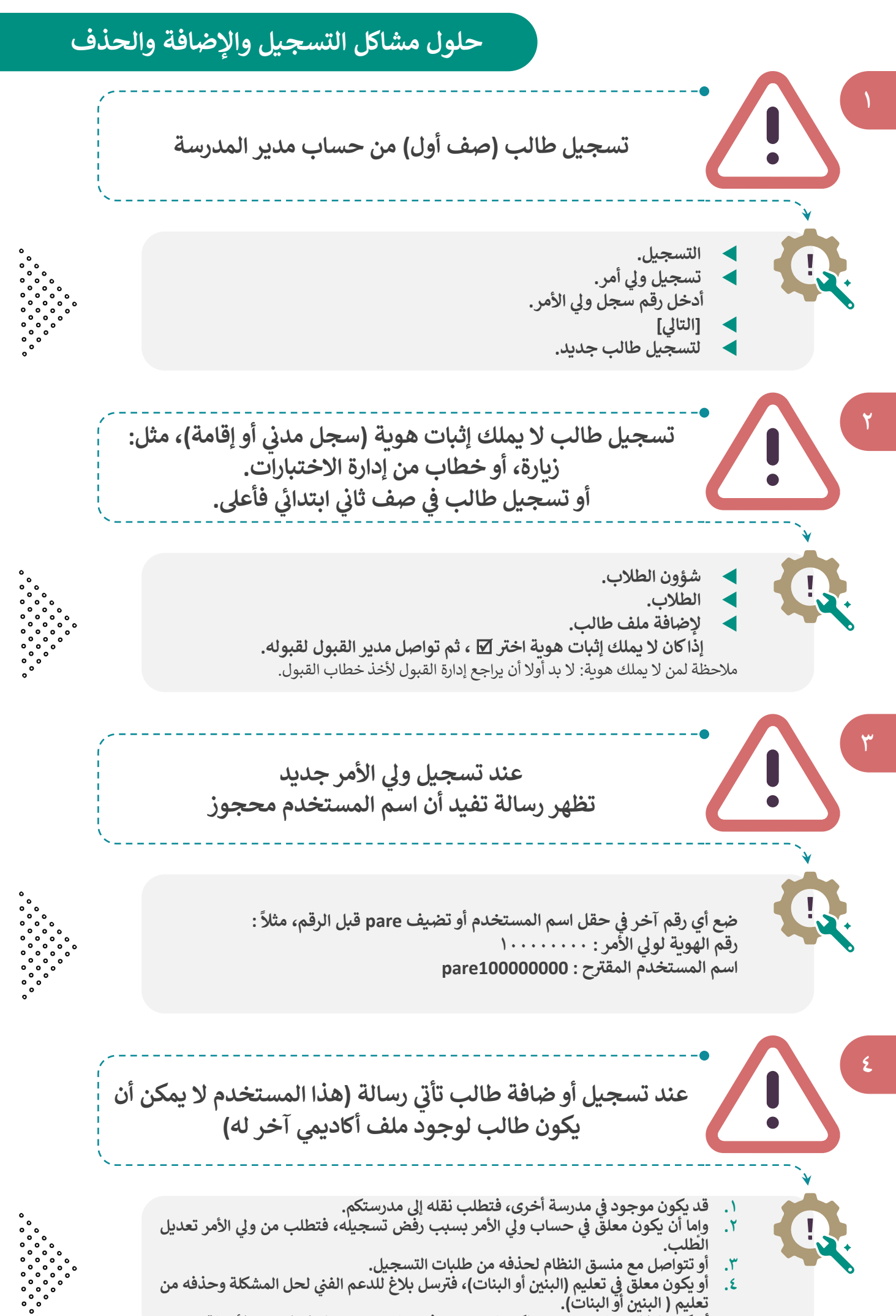

٥. أو يكون الطالب (ملف مؤرشف) لكنه غير معتمد، فتواصل مع منسق النظام لاعتماد الأرشفة.

# **حلول مشاكل التسجيل واإلضافة والحذف**

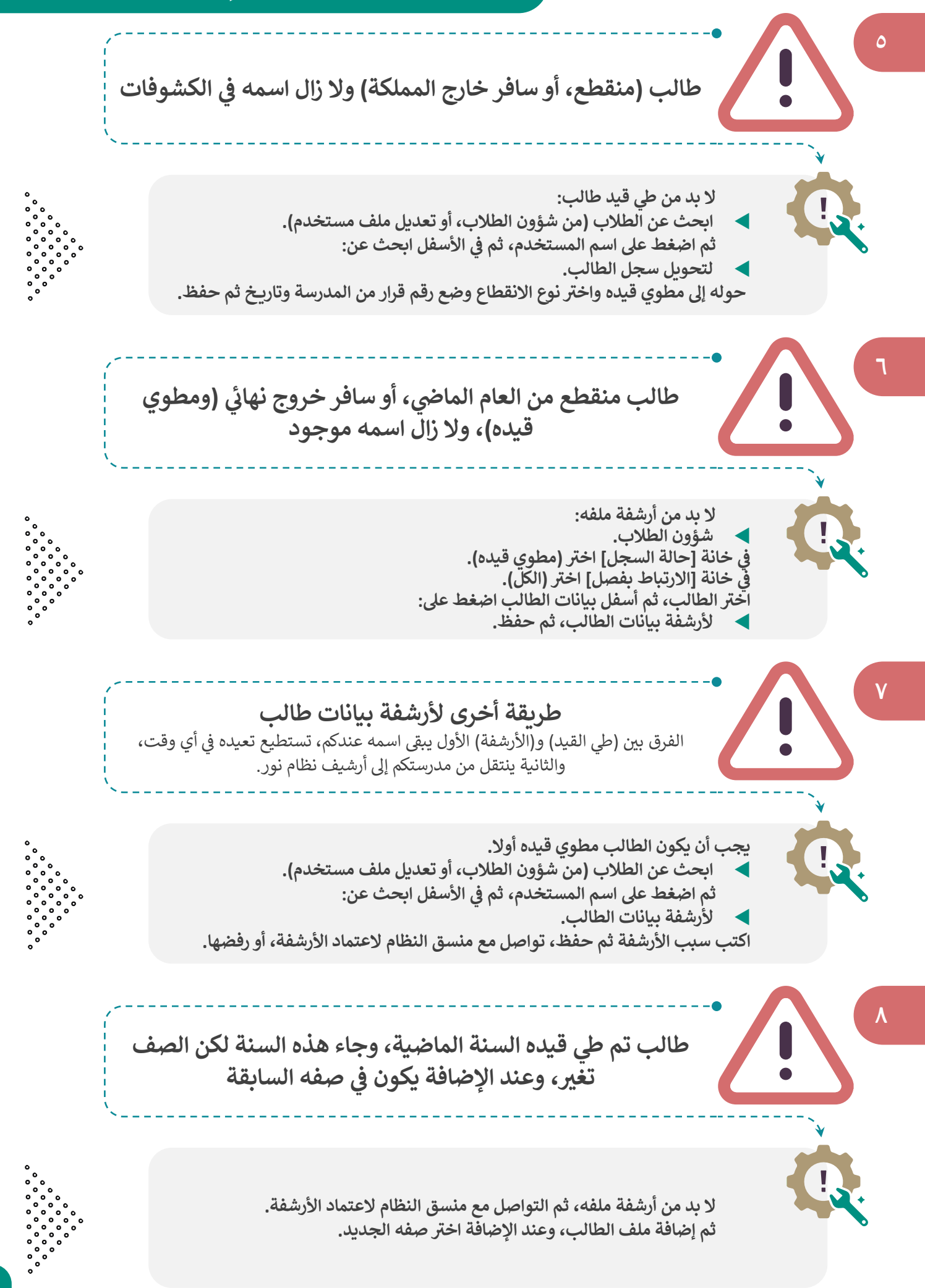

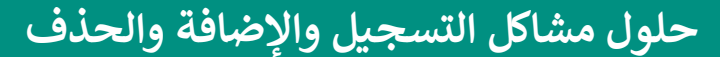

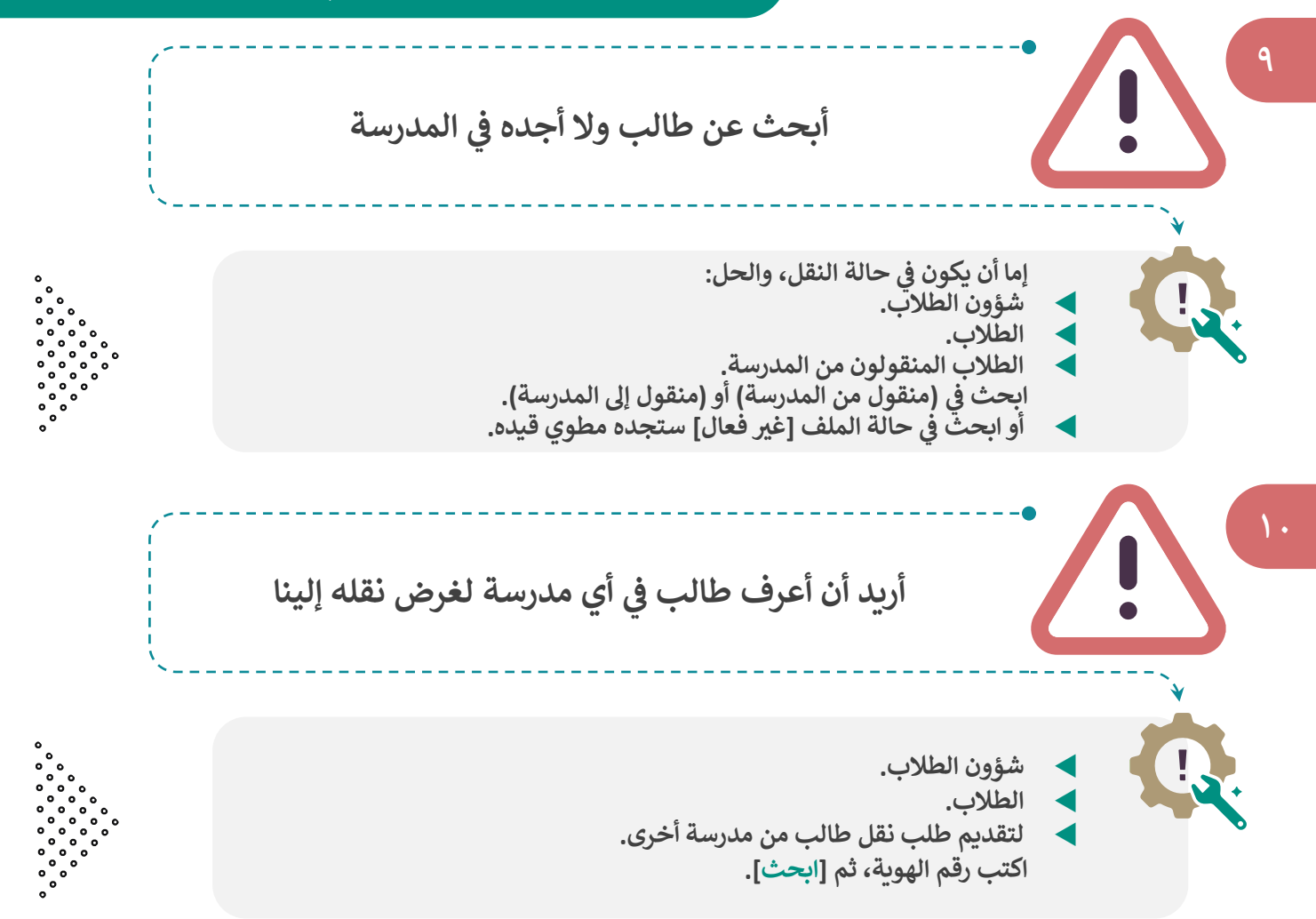

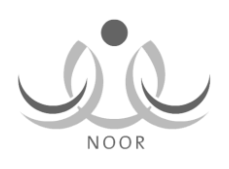

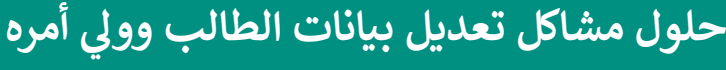

<span id="page-5-0"></span>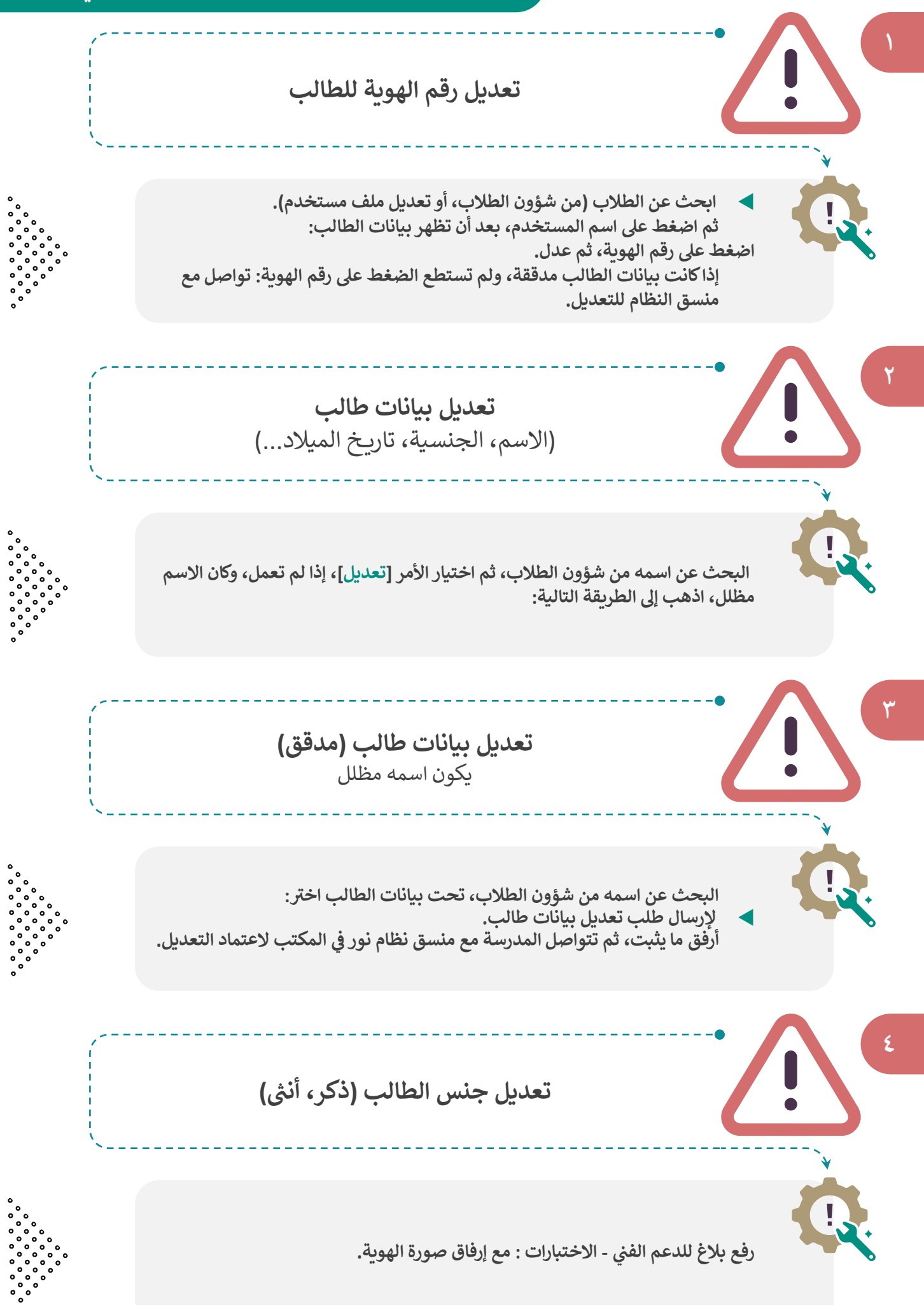

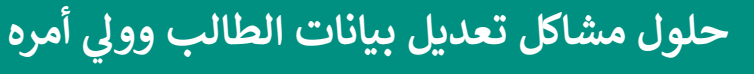

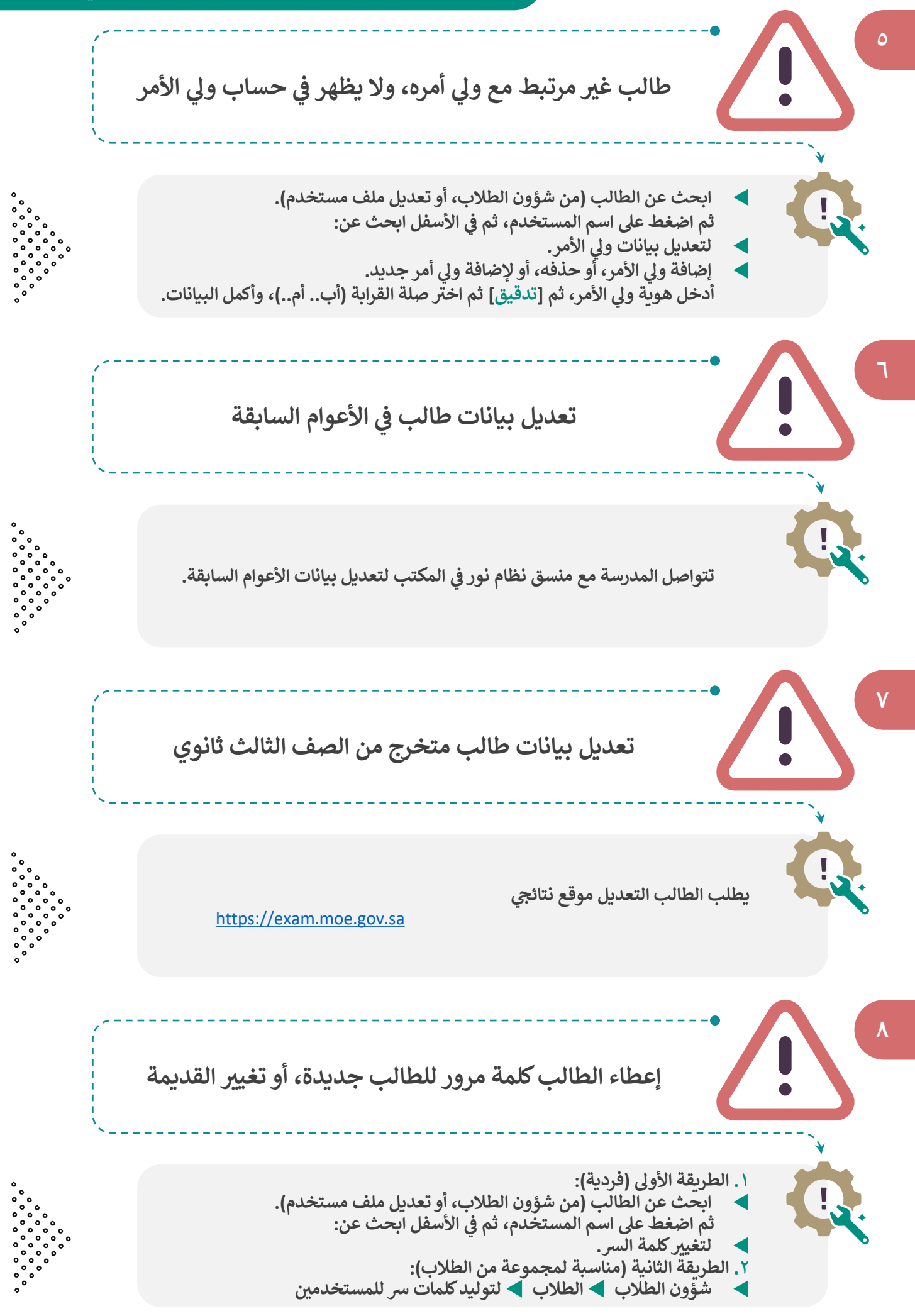

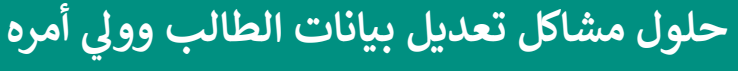

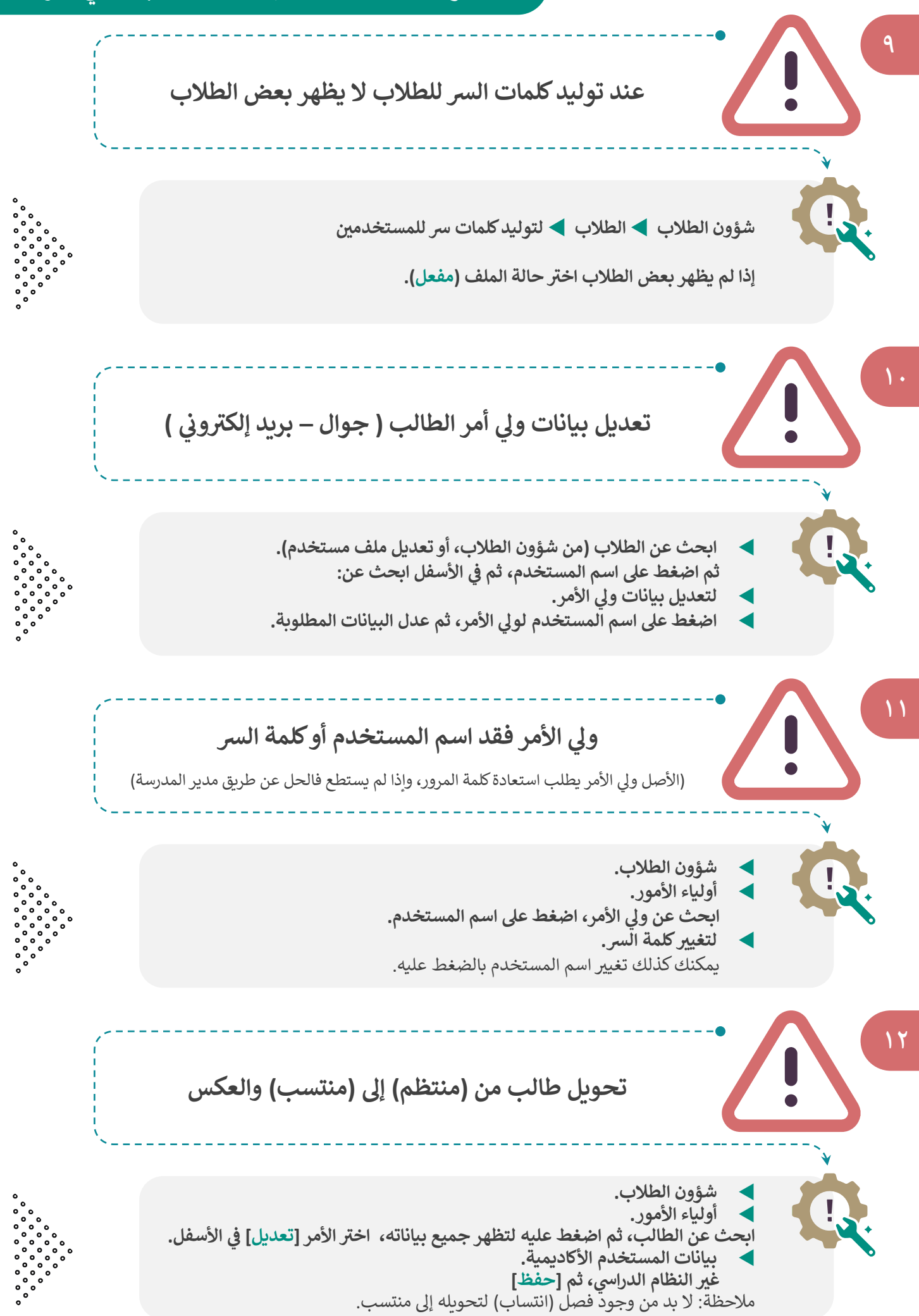

مكتب التعليم بالسلي

# **حلول مشاكل نقل الطالب**

<span id="page-8-0"></span>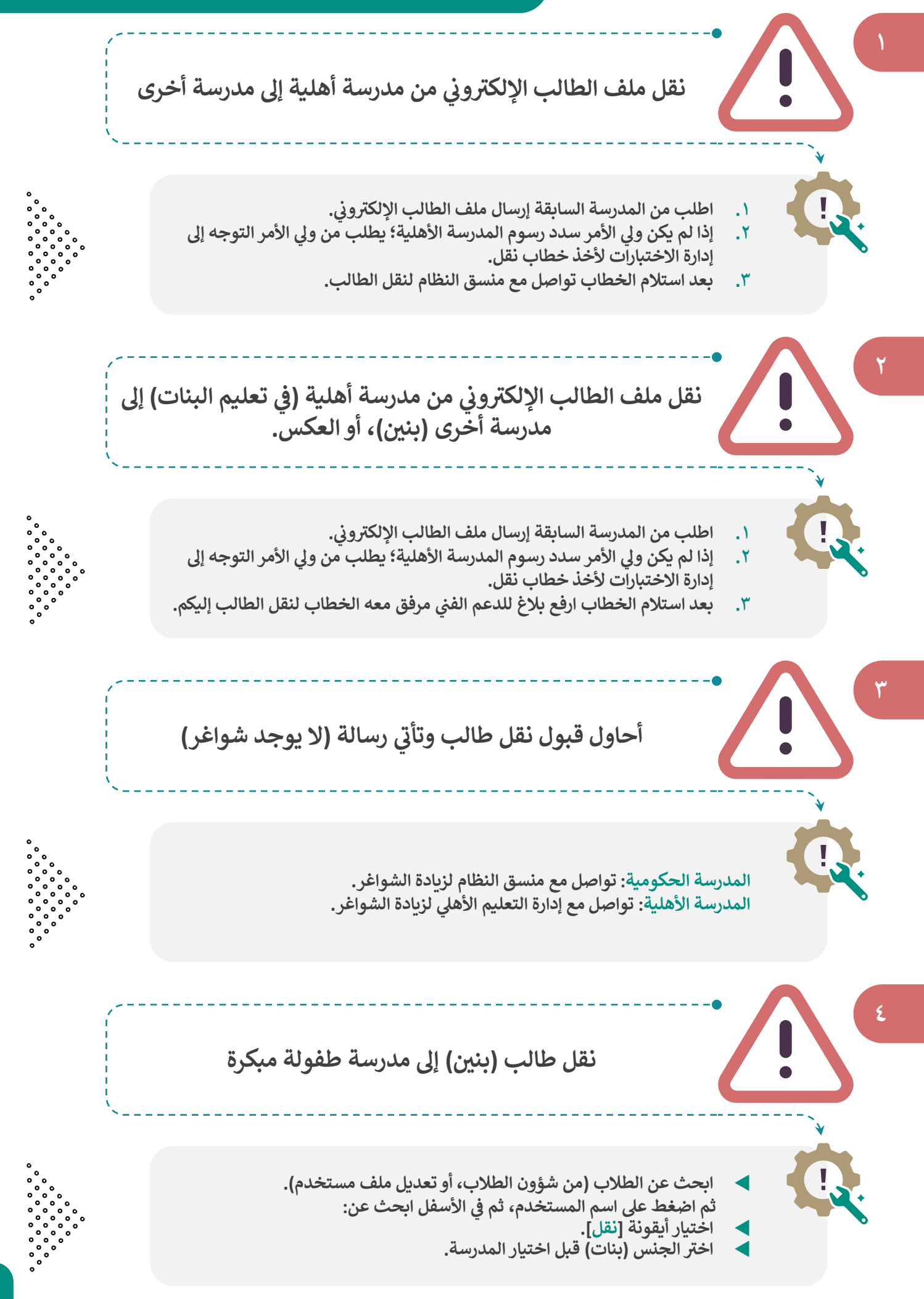

<span id="page-9-0"></span>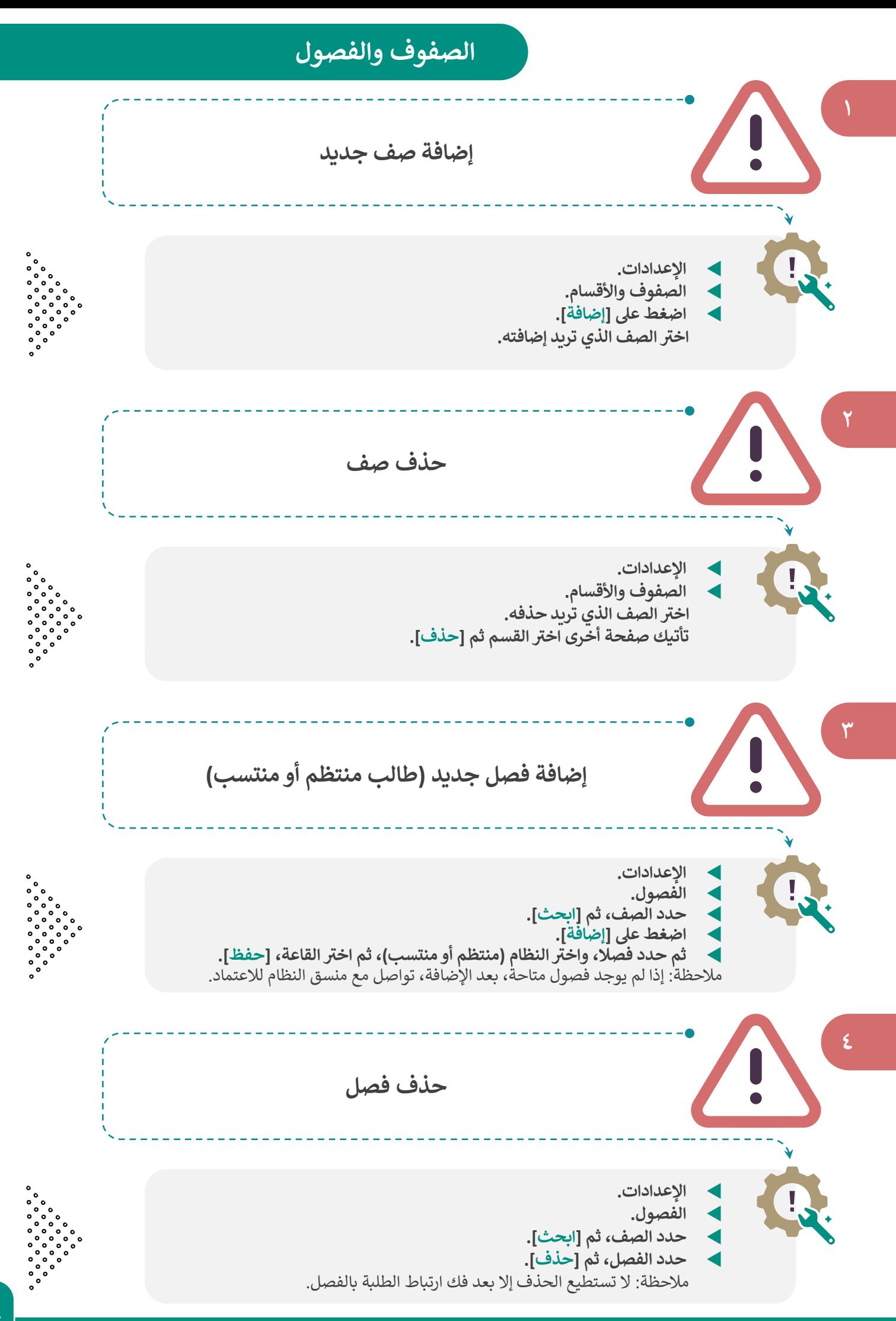

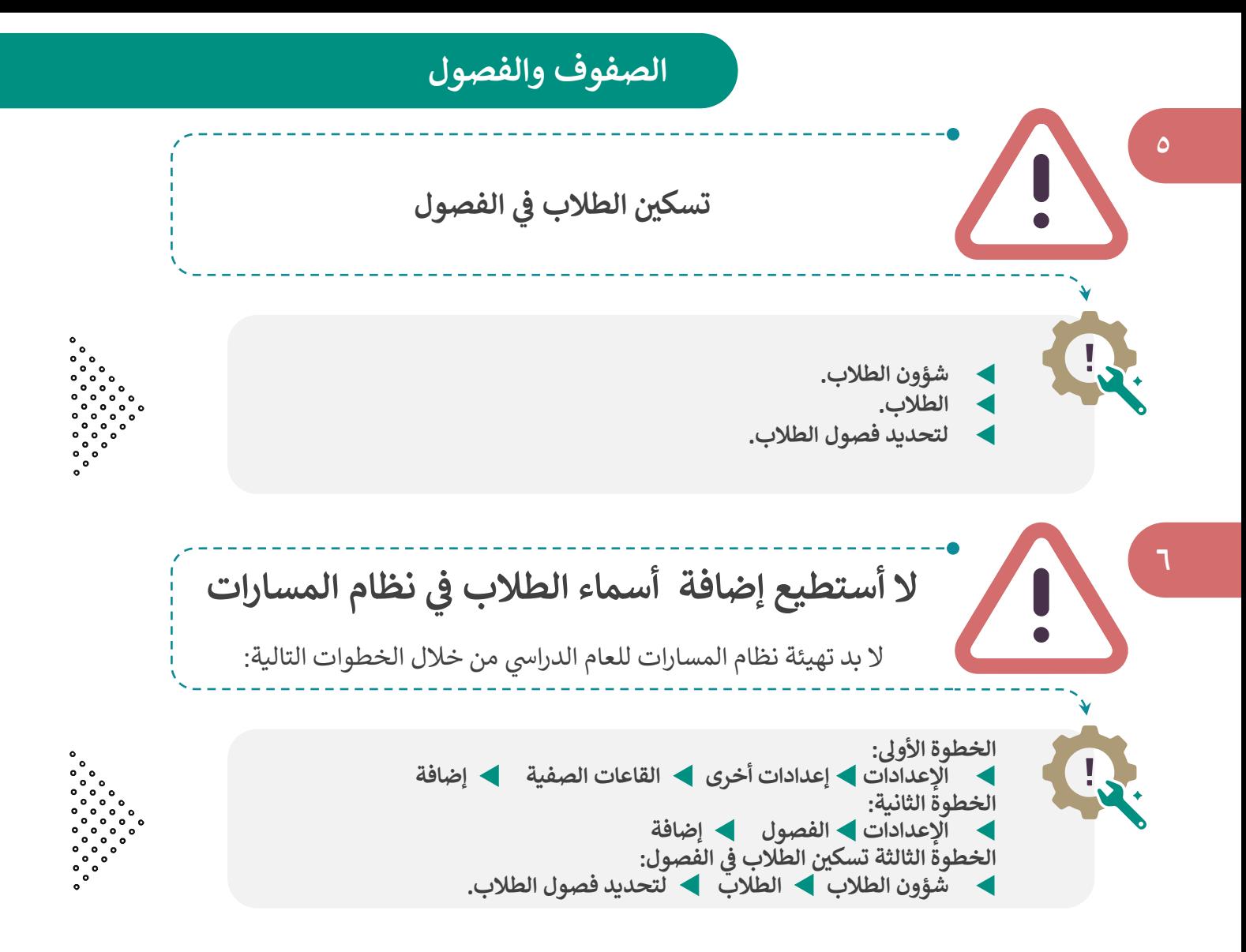

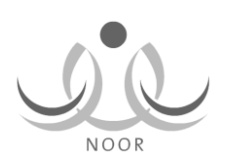

# **االختبارات والنتائج**

<span id="page-11-0"></span>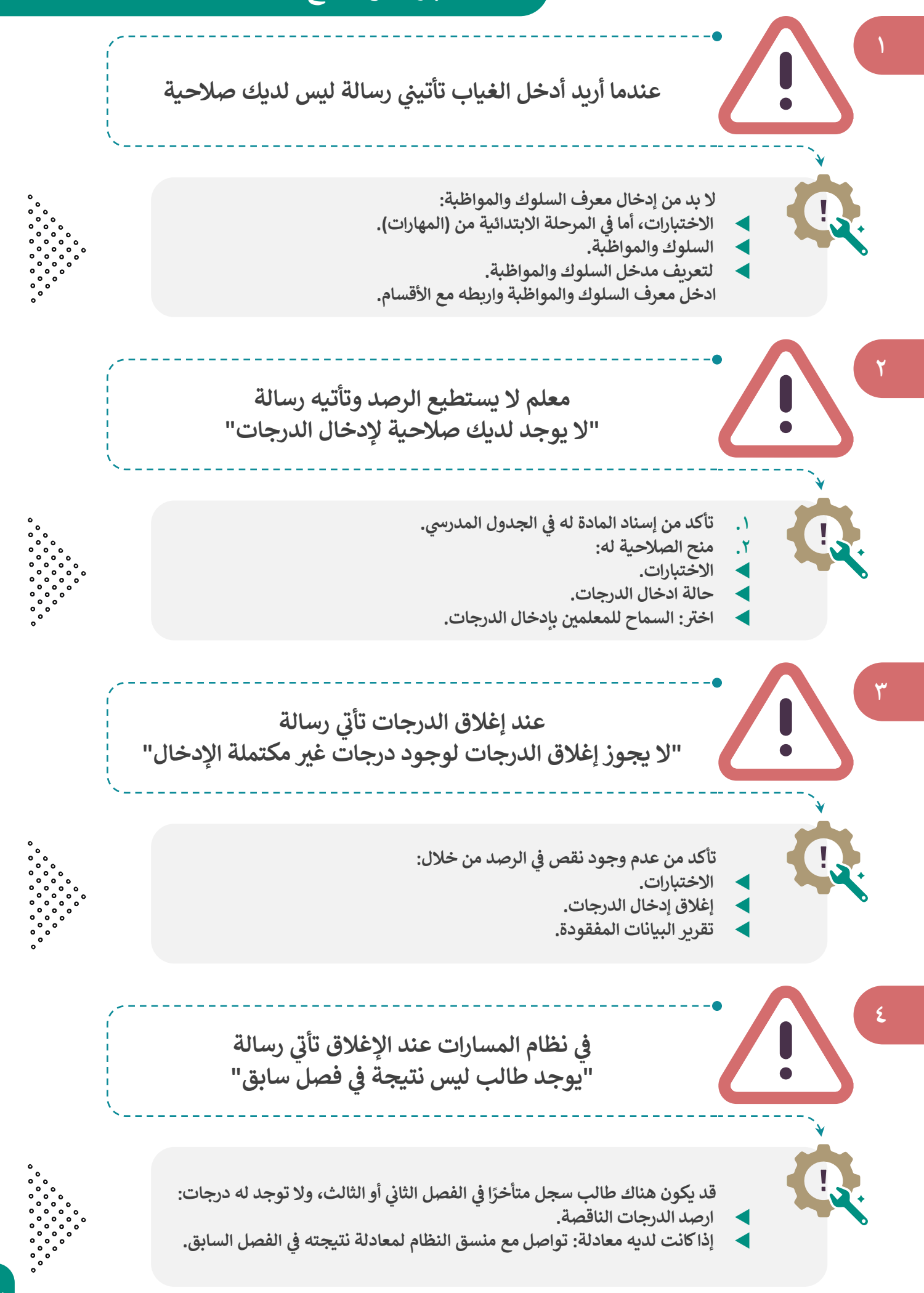

### **االختبارات والنتائج**

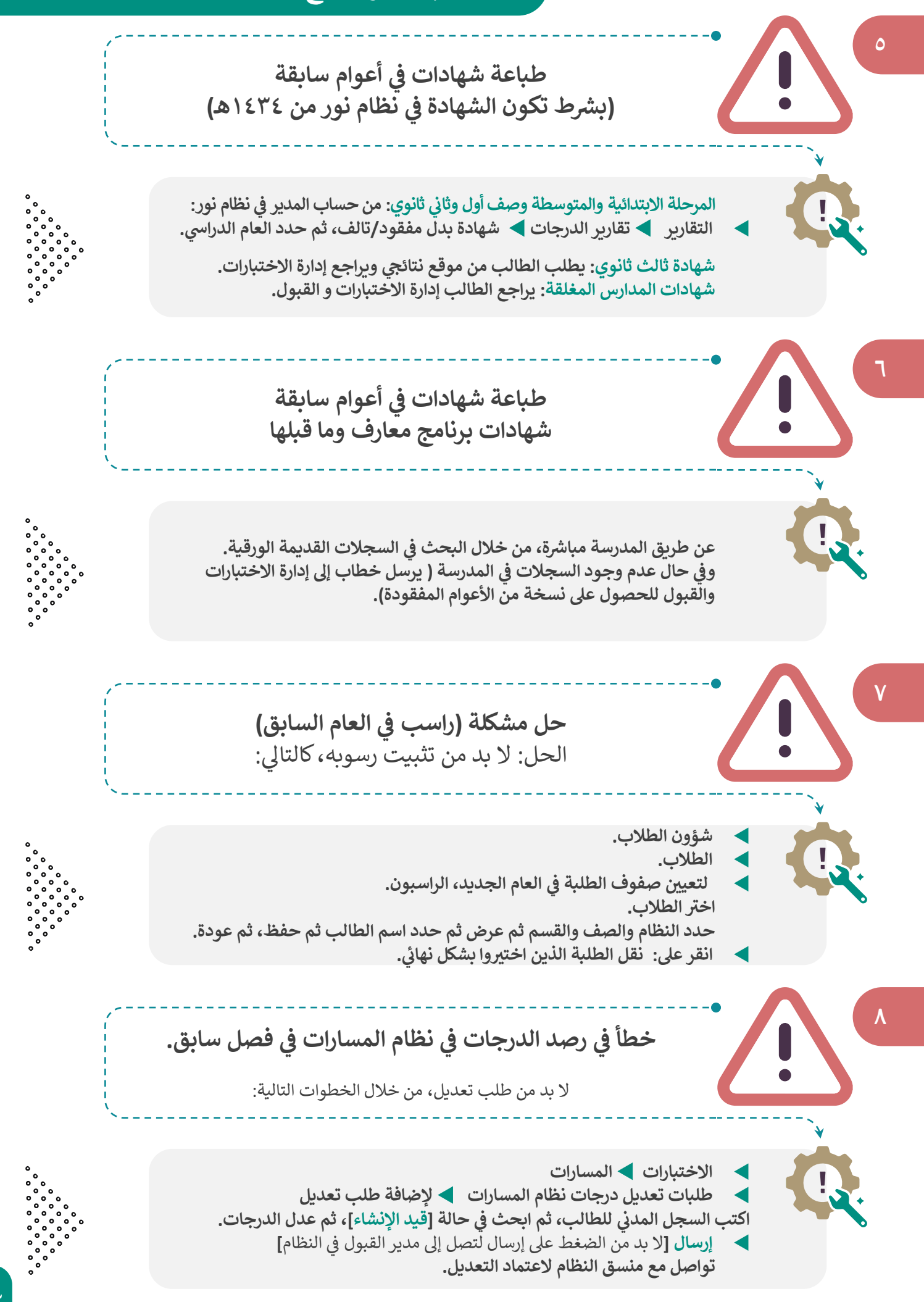

<span id="page-13-0"></span>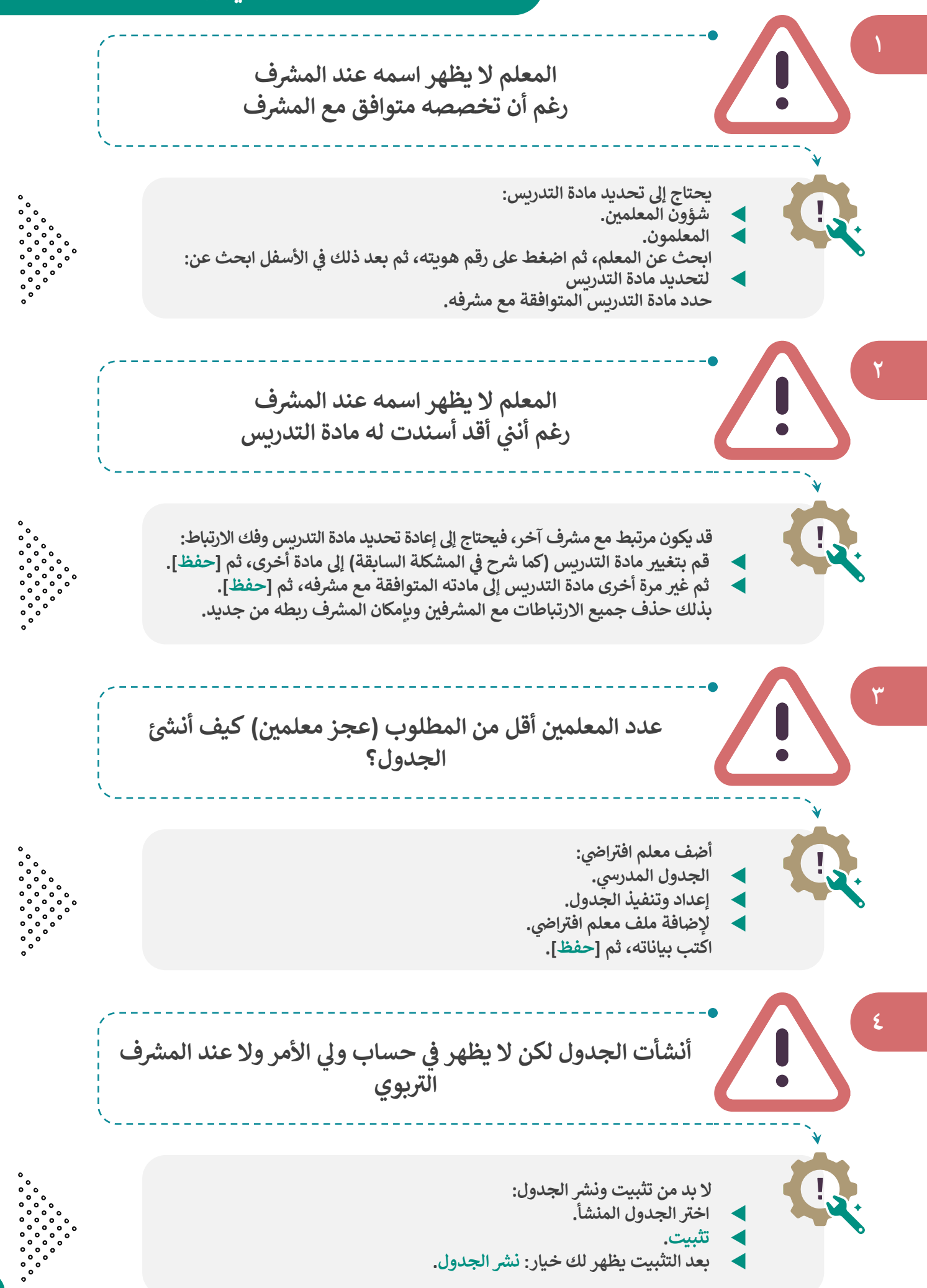

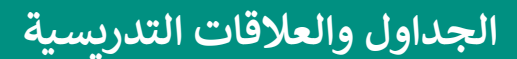

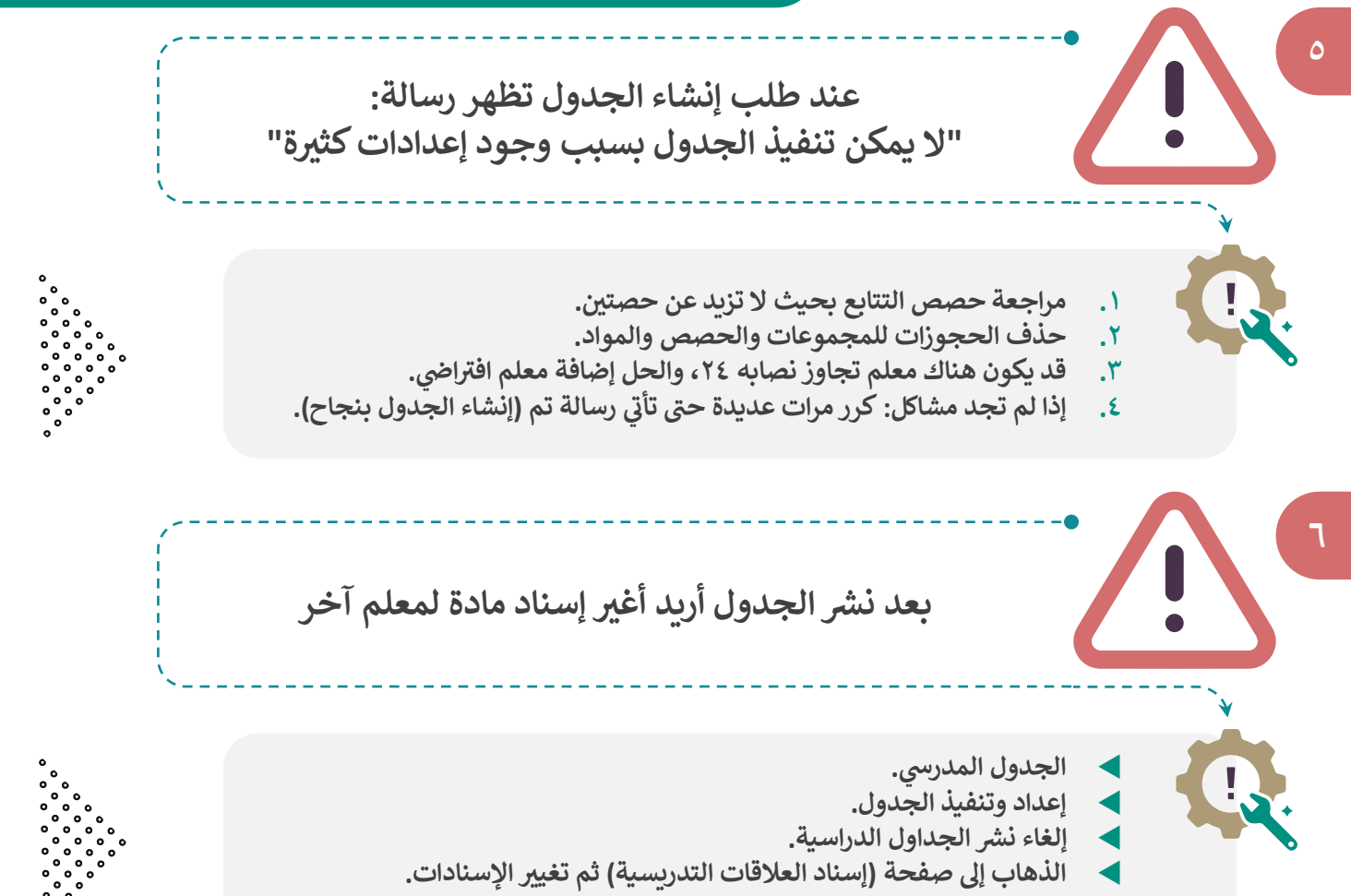

**ررسه بعد ذلك ثبت الجدول، ثم ان .**

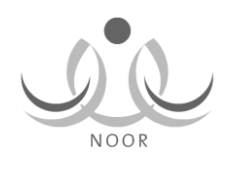